保護者の皆様へ

かほく市立高松中学校PTA会長

か ほ く 市 立 高 松 中 学 校 長

「いいメールかほく」登録のお願い

春暖の候、皆様には益々ご清栄のこととお喜び申し上げます。

日頃より、本校の教育に対し、ご理解とご協力を賜り誠にありがとうございます。

 さて、昨年度も「いいメールかほく」への登録をお願いしましたが、新入生保護者の皆様を はじめ、まだ登録をされていない保護者の皆様に、高松中学校からのお知らせ(学校行事の開 催案内等)がすばやく確認できる「いいメールかほく」への登録を改めてお願いするものであ ります。

 学校情報の他、市からの生活情報や防犯、防災、気象情報等、様々な情報が配信されており ますので、この機会に是非登録いただきますようお願い申し上げます。

## ◆◆◆ 「いいメールかほく」の登録方法 ◆◆◆

①携帯電話、パソコンから次の宛先に空メールを送信します。

※右のQRコードで読み取ることもできます。

②すぐに仮登録受付メールが届きます。

kahoku@entry.mail-dpt.jp

※すぐにメールが返信されない場合は、手動でメール受信を行ってください。

③届いたメールの本文に書かれているURLより本登録を行ってください。

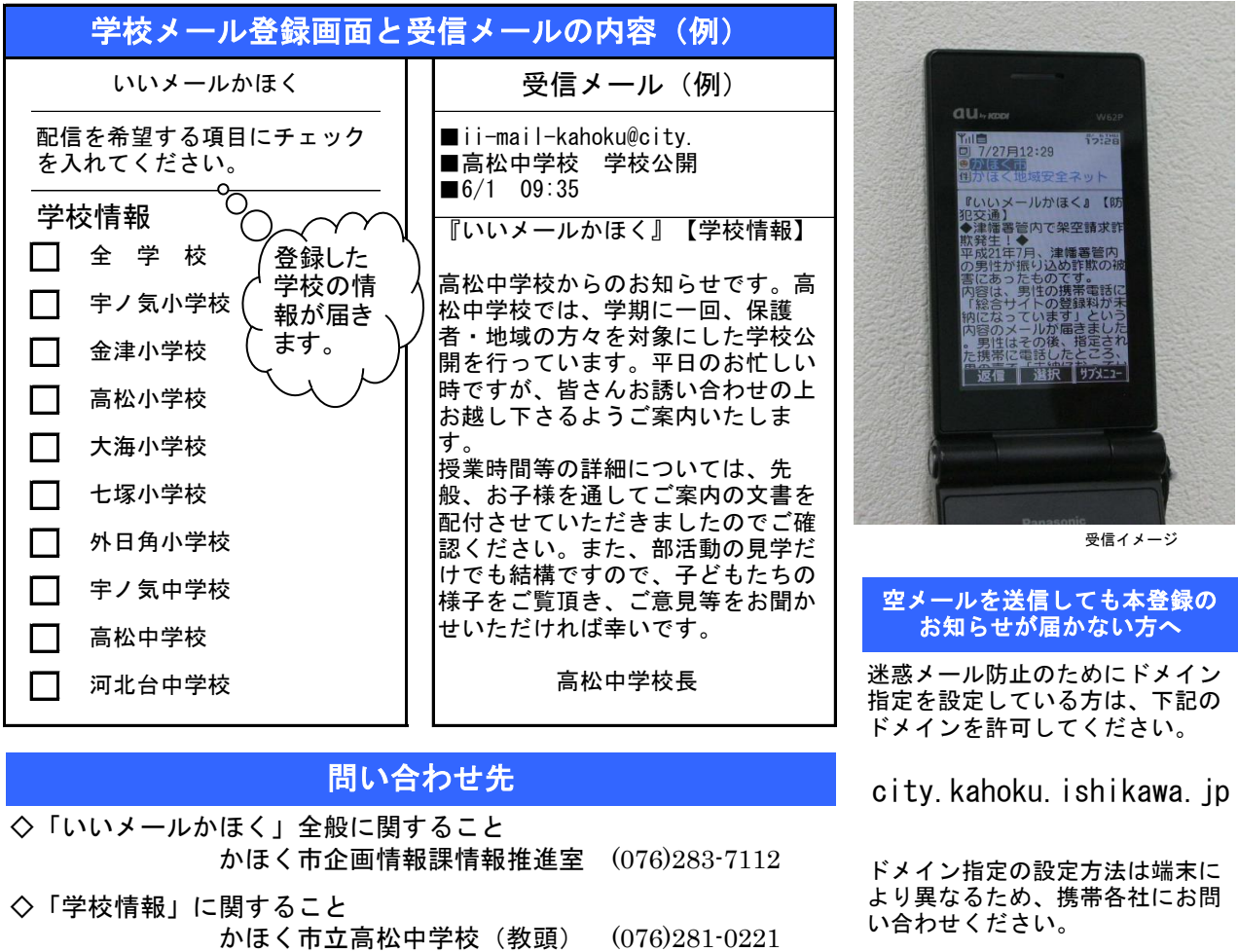